- 13 ISBN 9787113087609
- 10 ISBN 7113087604

出版时间:2008-8

页数:184

版权说明:本站所提供下载的PDF图书仅提供预览和简介以及在线试读,请支持正版图书。

www.tushu000.com

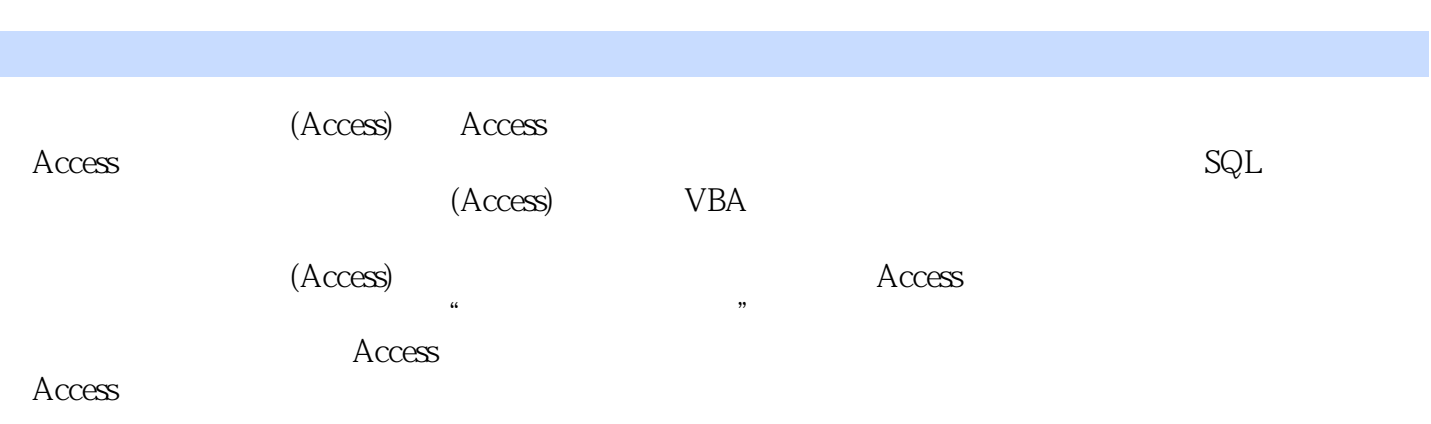

 $1$  $1.1$  $1.1.1$  $1.1.2$  $1.1.3$  $1.2$  $1.21$  3  $1.22 E-R$ 1.23  $1.3$  $1.31$ 1.32 1.33  $1.4$  SQL 2 Access 2.1 Access 2003 2.1.1 Access 2003 2.1.2 Access 2003 2.2 Access 2003 2.3 Access 2003 2.3.1 Access 2003 232  $2.4$  Access  $2003$  $241$ 242  $\frac{1}{3}$ 第3章 数据库和数据表  $31$ 3.1.1  $31.2$ 32 33 331 332 333 334 Access 335 34 341 342 343 344 345

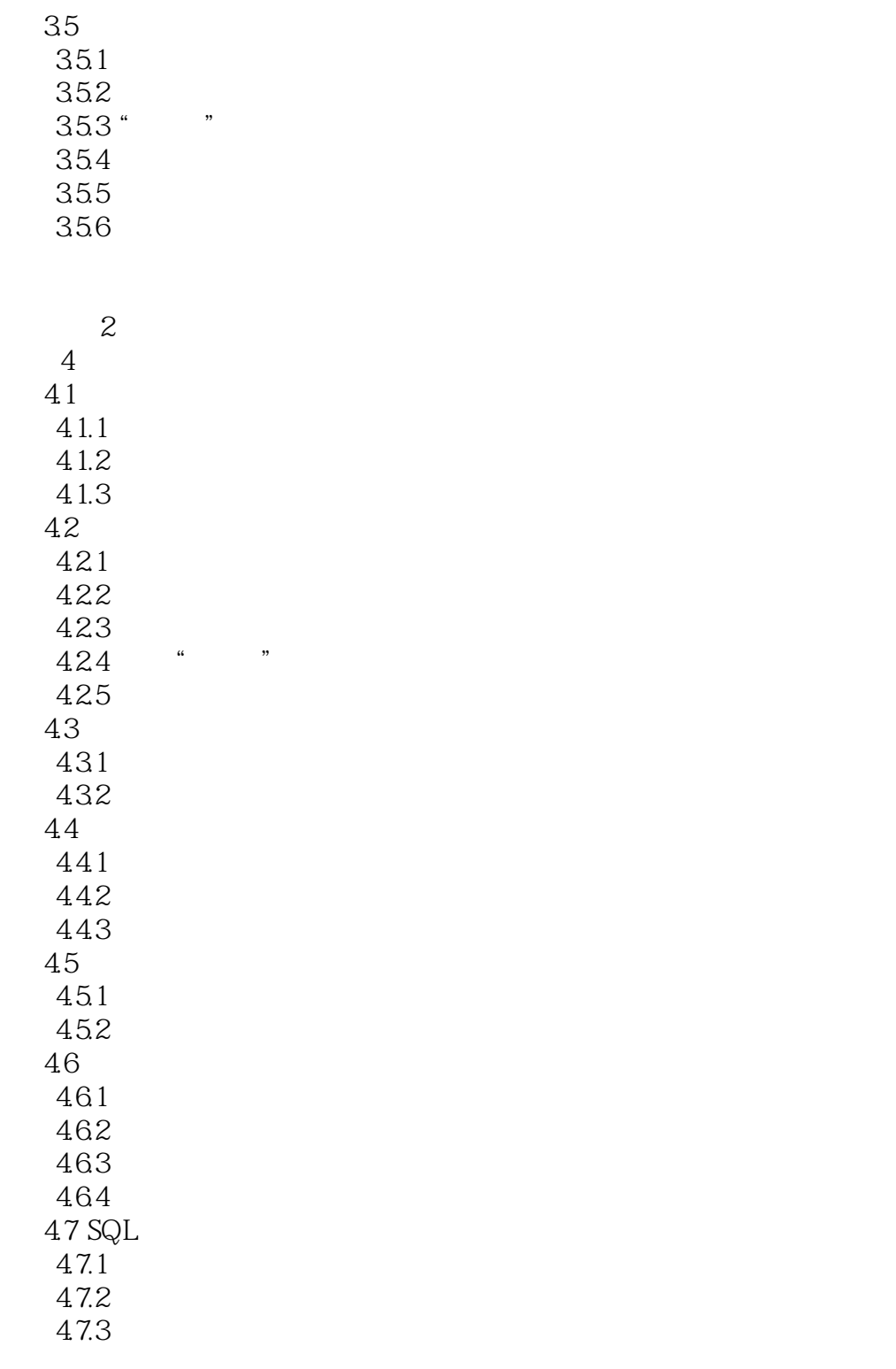

 实训3  $5\,$  $5.1$  $5.1.1$  $5.1.2$  $51.3$  $52$ 

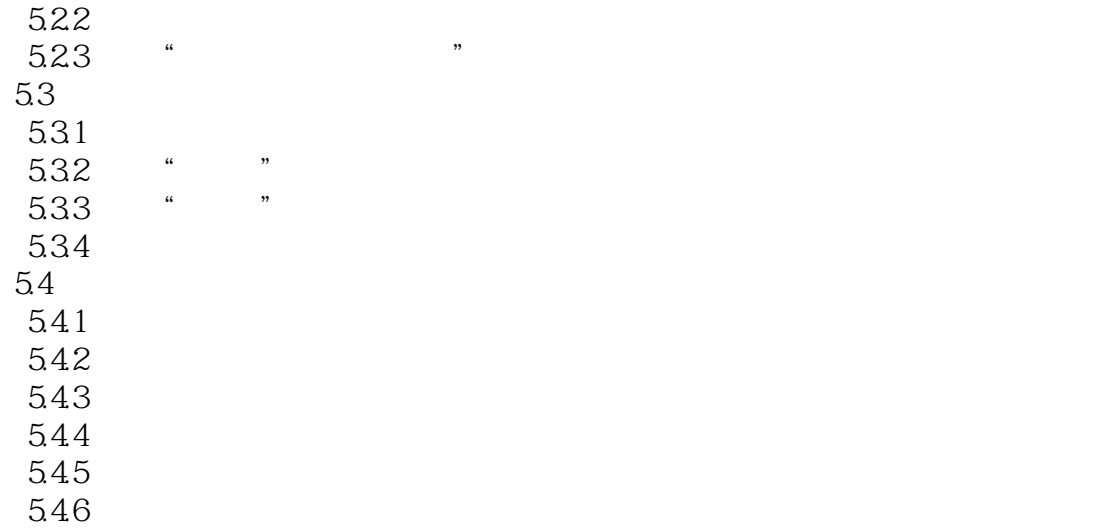

5.47 5.48 5.49 5.5

 $5.51$  $5.5.2$ 

 实训4 6 Access 6.1 6.1.1 6.1.2 6.1.3 62 621 6.22 63<br>64 "  $64$  " "<br> $641$  " "  $641$  "<br> $642$  " 642  $643$   $644$  / 644 645 6.5 65.1 65.2 66 661 662

实训5

 $5.21$ 

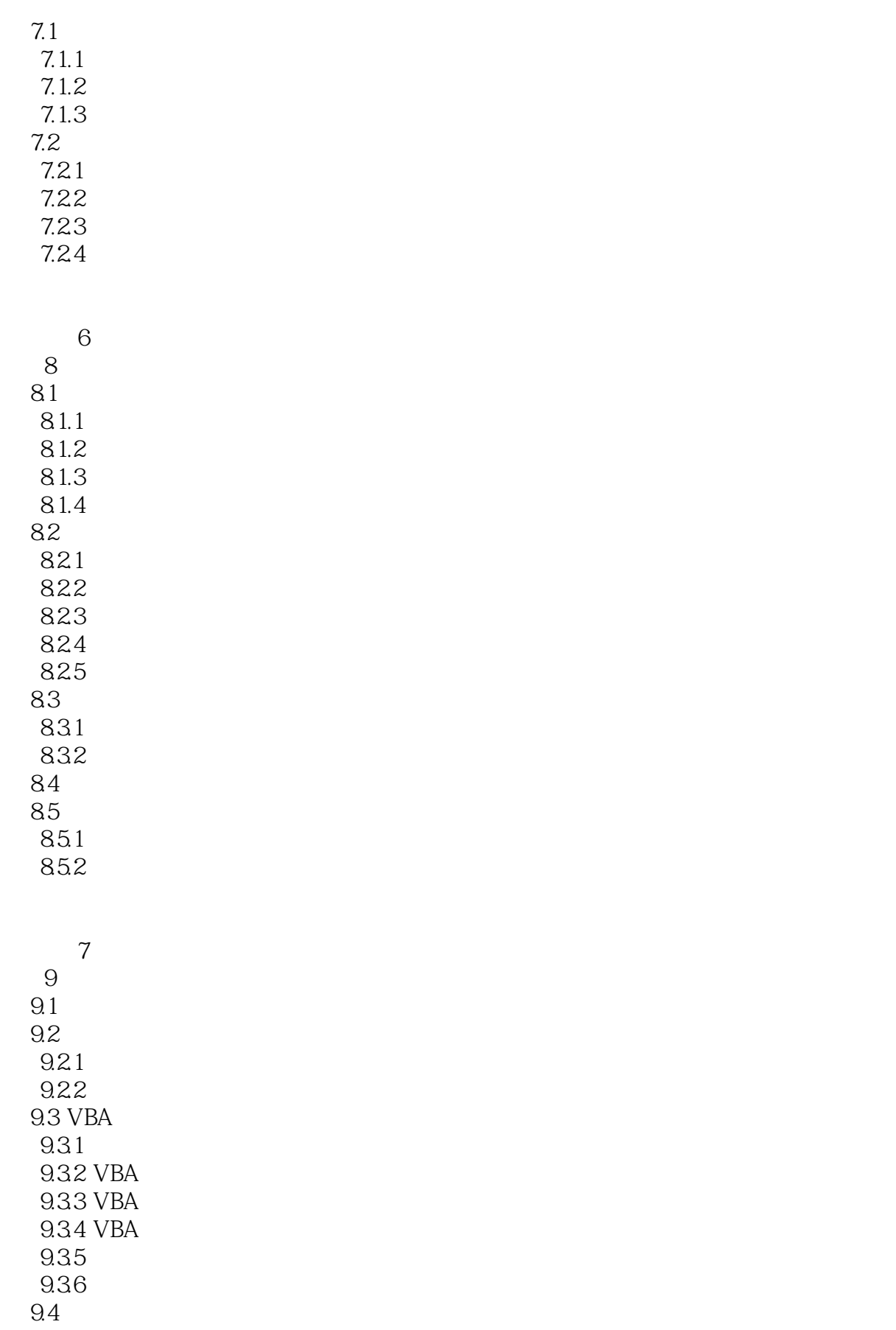

实训8

 $(Access)$ 

 $\rm\,Access$ 

本站所提供下载的PDF图书仅提供预览和简介,请支持正版图书。

:www.tushu000.com